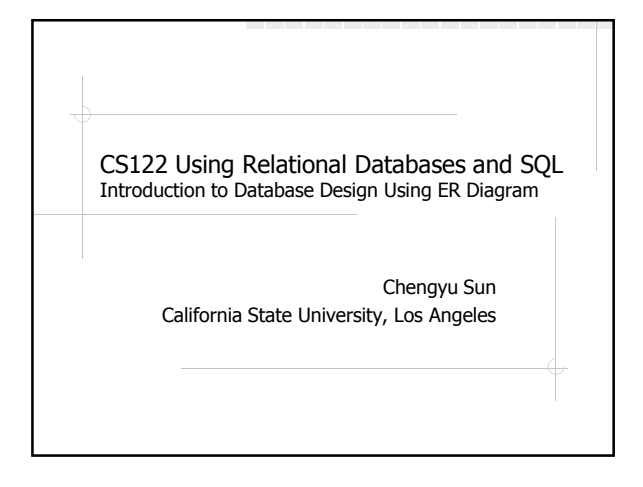

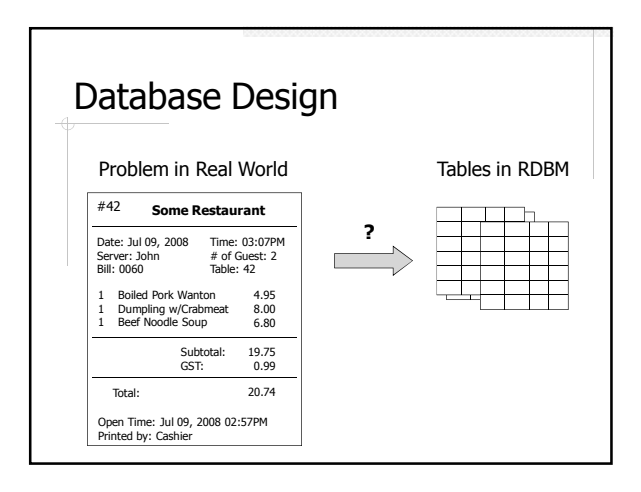

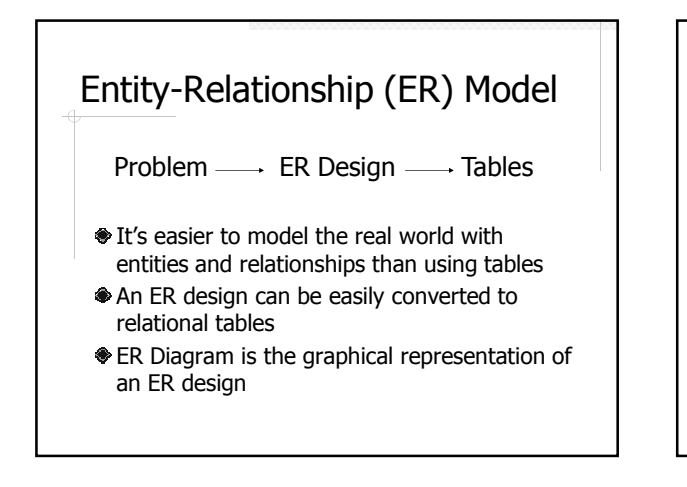

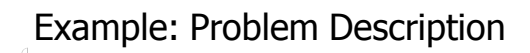

- **◆Student**
- id, name, address
- Department
- $n$ name
- **♦ Classes**
- code, name, quarter, section number
- Class offerings and enrollment

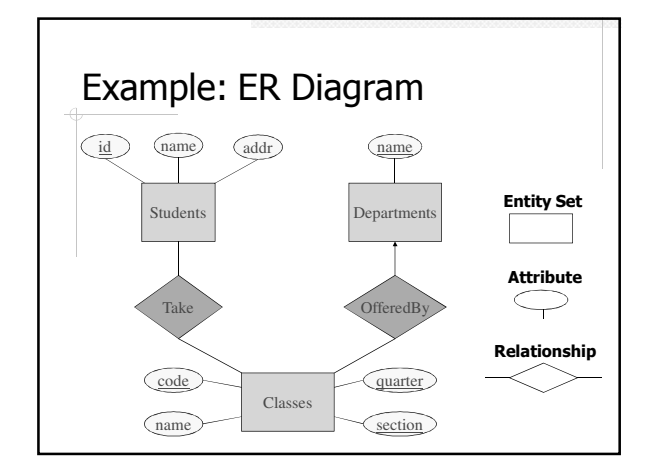

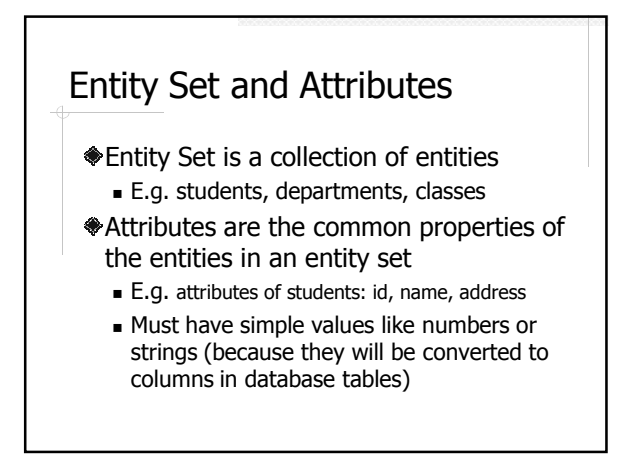

## Keys

- A key is an attribute or a combination of several attributes that uniquely identifies an entity in an entity set. ■ E.g. student ID
- Each entity set must have a key.
- An entity set may have multiple attributes that could be used as keys. Simply choose one of them as the key.

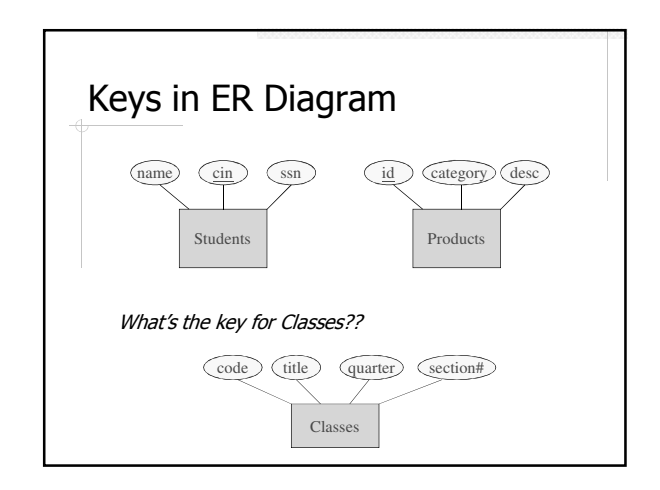

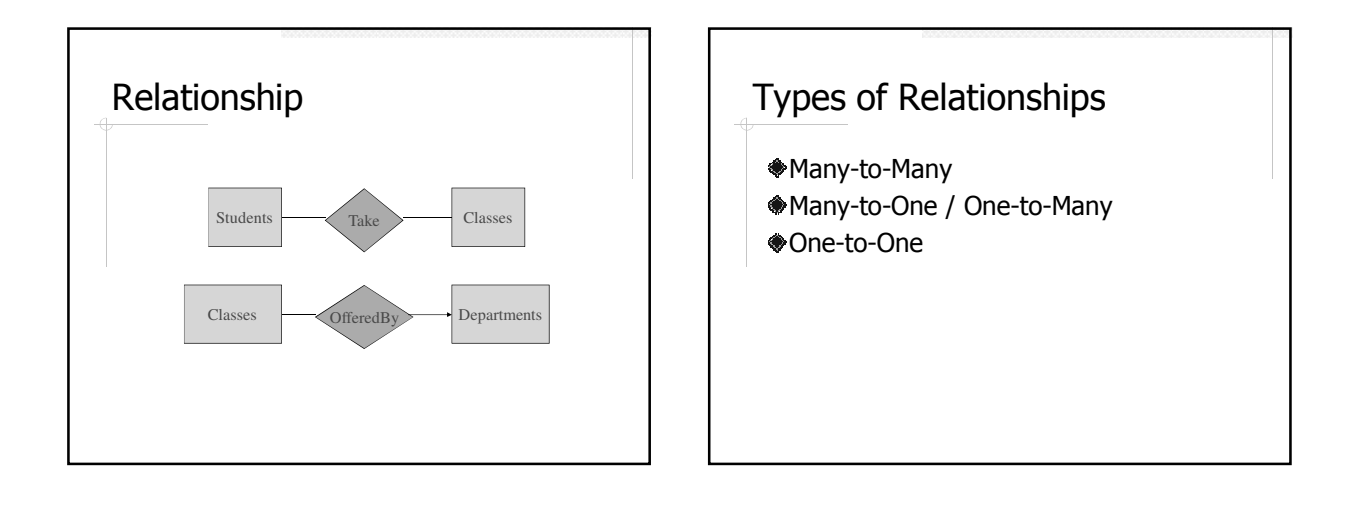

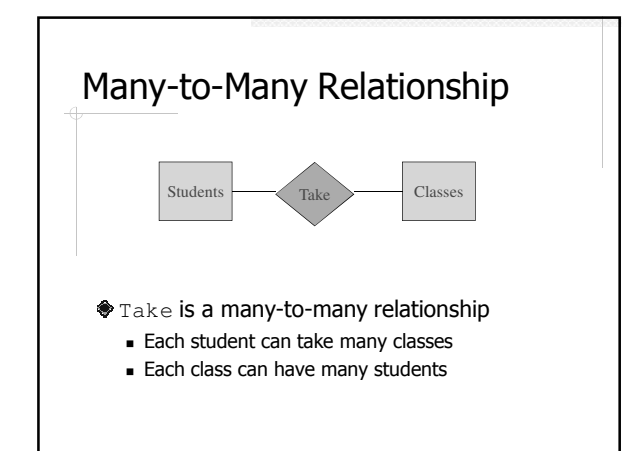

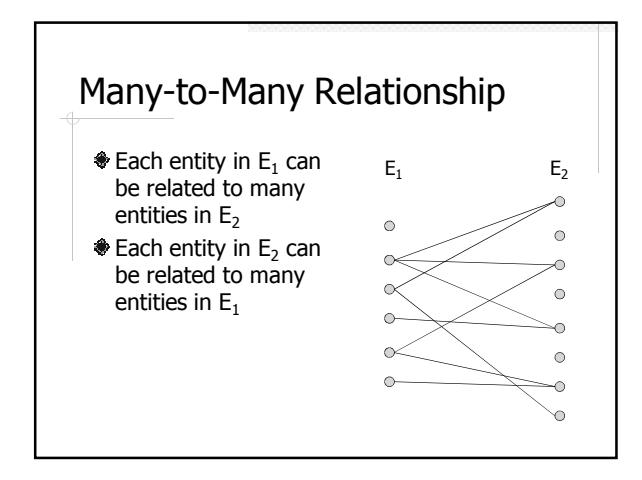

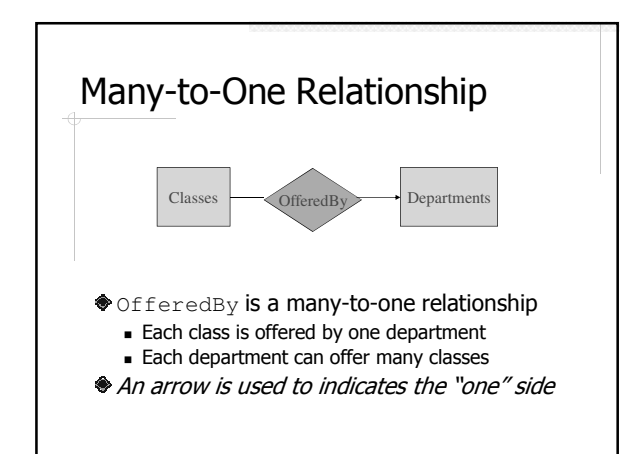

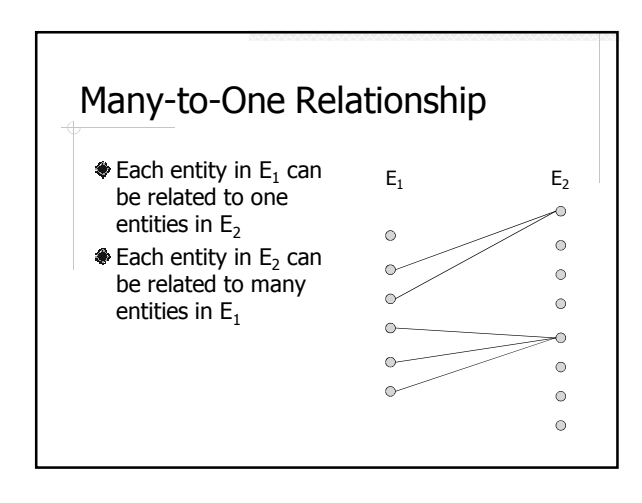

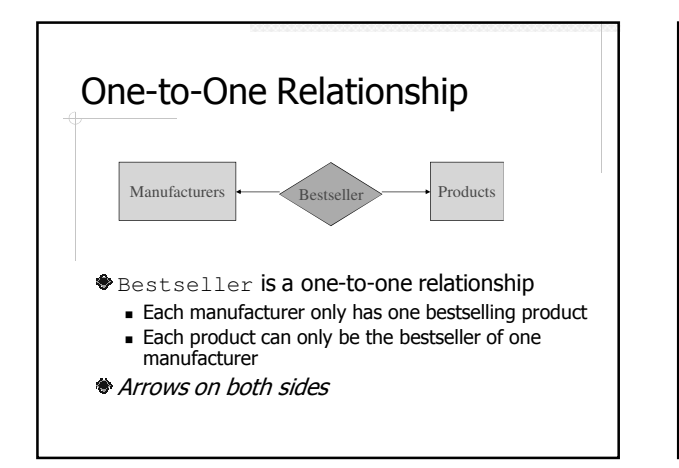

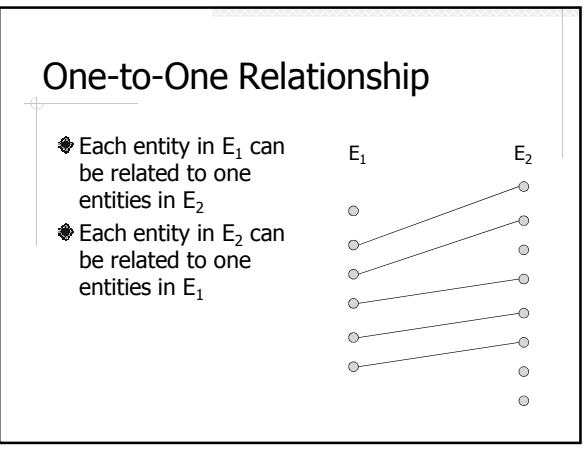

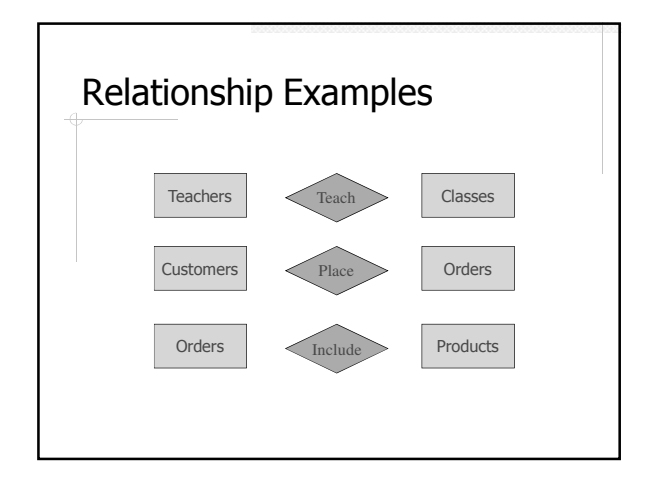

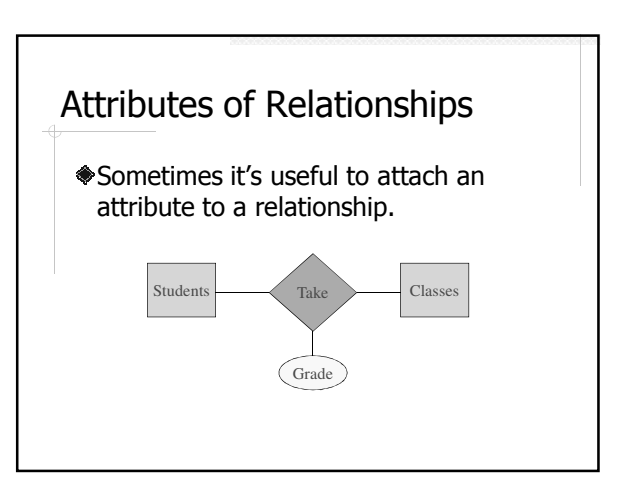

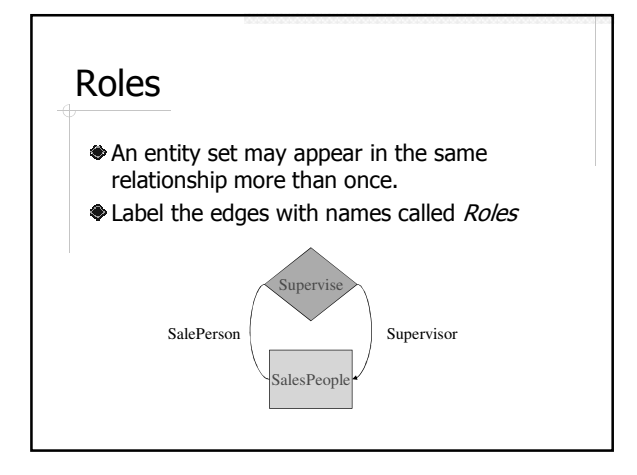

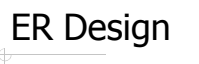

- 1. Identify entity sets and attributes
	- Usually the *nouns* in the requirement description
- 2. Determine the keys
- 3. Identify relationships
	- $\blacksquare$  Usually the *verbs* in the requirement description
- 4. Determine relationship types

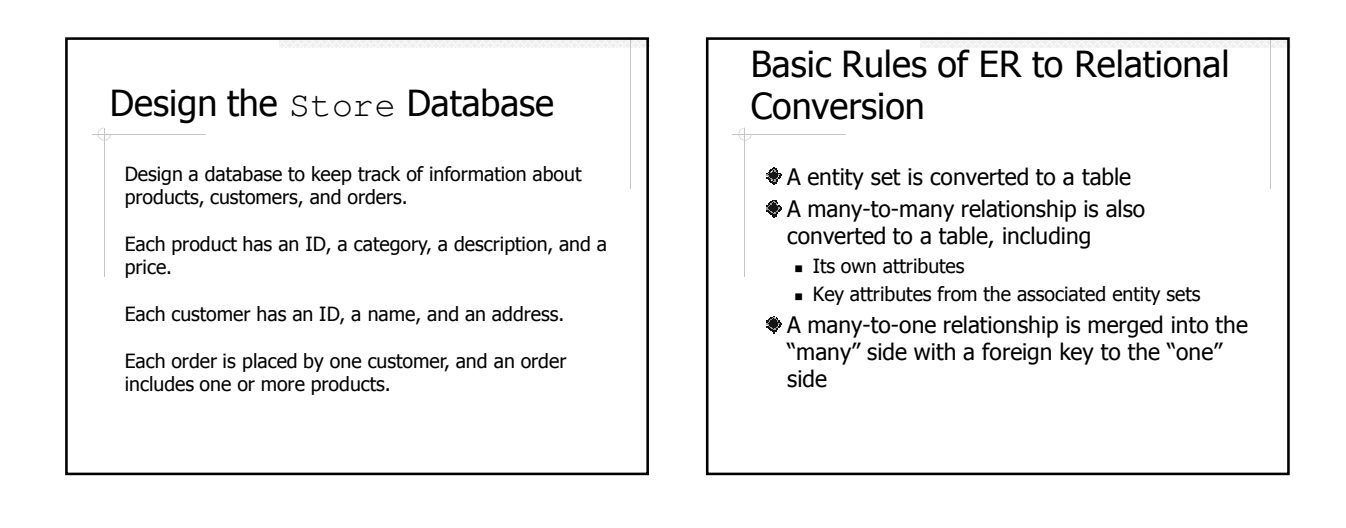

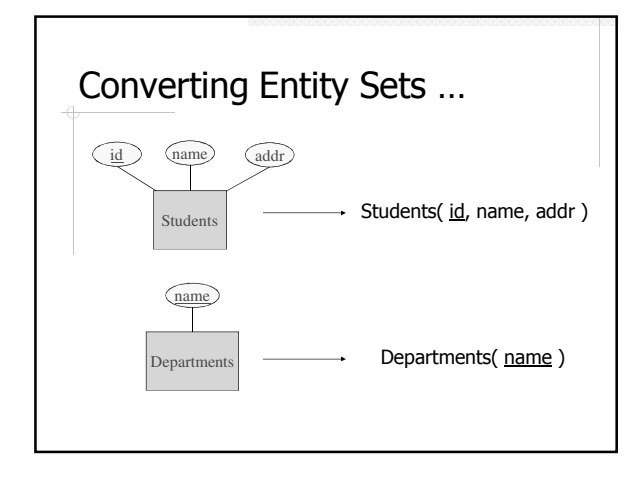

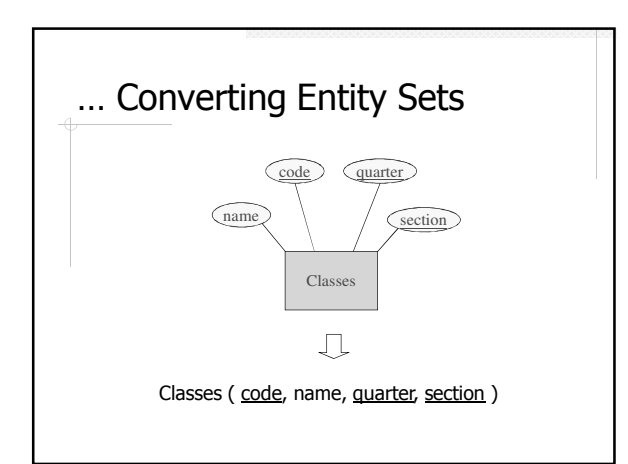

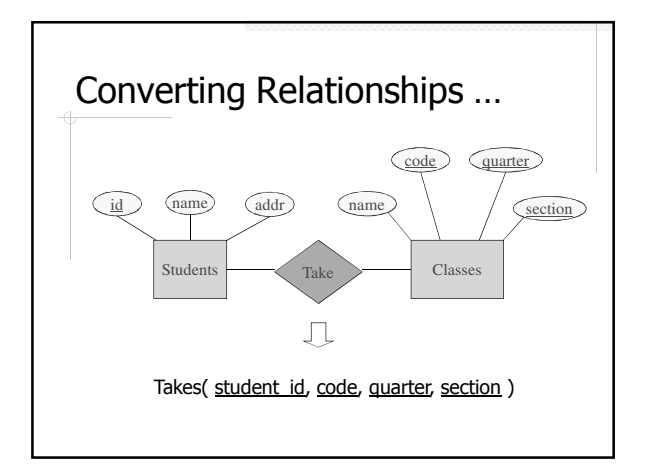

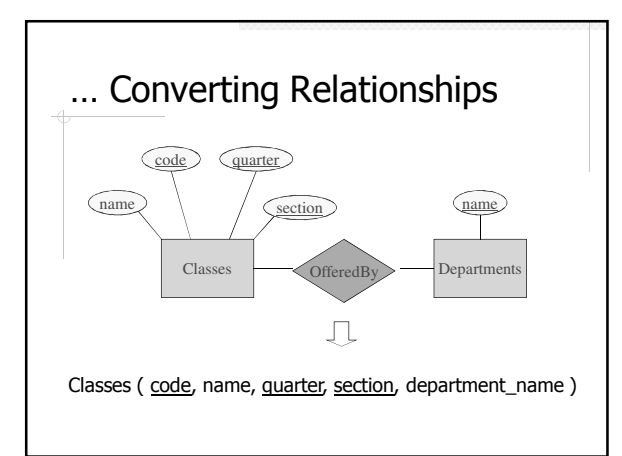

## Relational Schema After **Conversion** Students( id, name, address ) Departments (name) Classes ( code, name, quarter, section, department\_name ) Takes( student\_id, code, quarter, section )

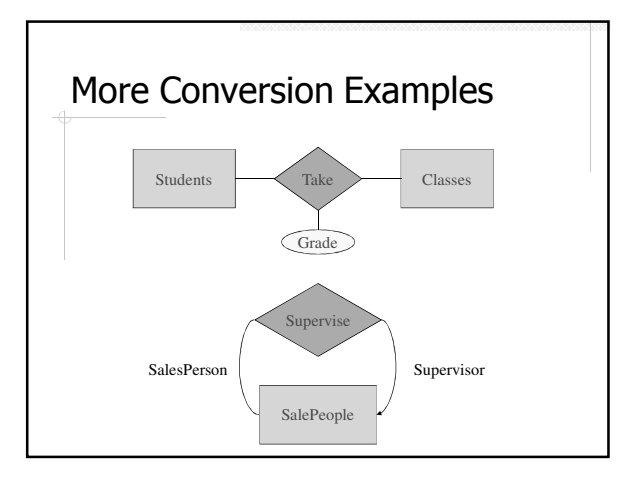

## Exercise

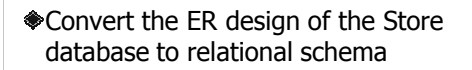